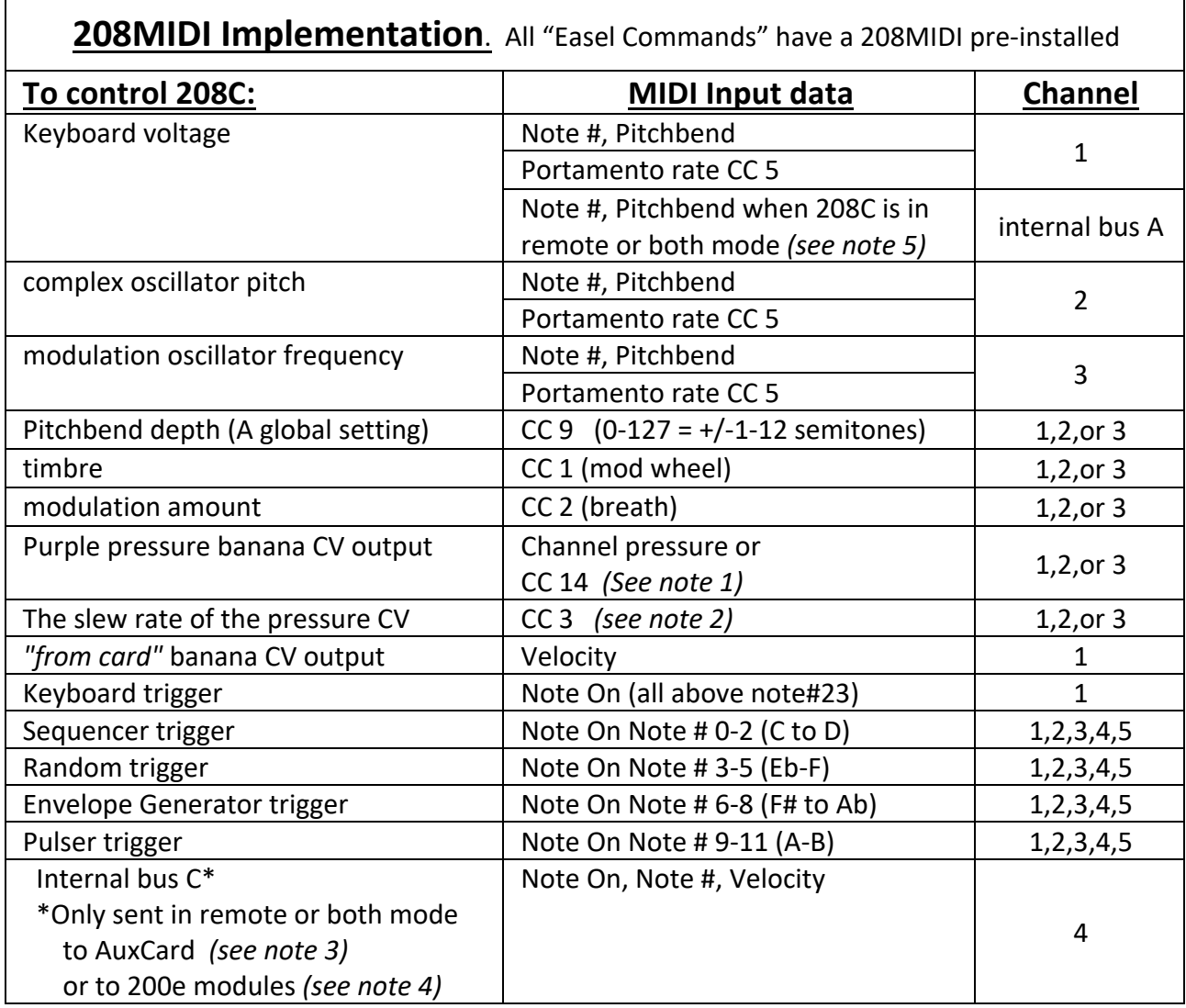

Please note that in order to get the full oscillator range starting from C1 (32.7Hz) and get expected relative pitches, you need to move the frequency and pitch faders to their lowest position and fine tune as necessary. The 208C MIDI note range for the oscillators starts at MIDI note# 24.

## *Notes:*

*1) Polyphonic aftertouch is not supported. For those controllers that put out polyphonic aftertouch instead of Channel pressure/aftertouch, or for controllers and DAWs where it's simpler to assign controller numbers, we allow MIDI to CV conversion to these same pressure jacks via MIDI controller# 14.*

*2) Pressure is set to a default slew rate. Many keyboard controllers have pressure that is not smooth and requires some data smoothing/slewing in order to be musical.*

*3) A complementary module to the 208/208C, the Auxiliary Card called "Music Easel AuxCard" can be purchased separately for use in the program card slot of a 208 or 208C. The AuxCard receives pitch data (down to 16Hz) from internal bus C if its oscillator range switch is set in the middle position. The yellow "keybd bus" illuminates in this setting and flashes when it receives data.* 

*4) The 259e, 261e, 281e, and 292e can all receive internal bus C data if their module ID is set to C and "remote" is enabled. This does require that a preset manager is present in the system.* 

*5) 200e modules that can send note data on internal bus A include the 225e, 225h, 226h, the 225m (the Firmware Card programmed for USB-MIDI input) and most importantly, the 218e keyboard.*